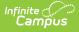

# Student SPED Record (GE) (Ohio Extracts)

Last Modified on 04/01/2024 1:47 pm CDT

#### Report Population and Logic | Generating the Extract | Report Layout

#### Tool Search: OH Extracts

The Student Special Education Record (GE) is to be reported for all students with a disability or suspected to have a disability. For students reported during the October and December reporting periods, a record is to be reported for all events that occur from June 1st of the prior school year through December 1st of the current school year.

A record is only reported for students attending a public school or for students placed in a nonpublic school by a public school district. All EMIS reporting entities who either provide education or services to students with disabilities or are the resident district must report this record, except JVSDs and ESCs.

A record reports for all students who have a Special Education Program with an end date or start date within the Date Range entered on the extract editor.

| Selection Type                                                                                                    | Single Extract O Multiple Extracts                                                                                      |                                                                                                    |
|----------------------------------------------------------------------------------------------------|----------------------------------------------------------------------------------------------------|----------------------------------------------------------------------------------------------------|
| Extract Options                                                                                                    |                                                                                                    | Select Calendars                                                                                                    |
| Extract Type<br>Reporting Period<br>Pull data from SPED<br>product integration<br>Date Range<br>Format<br>Ad Hoc Filter<br>Pull Prior IEPs/Evals | Student SPED Record (GE)  A - Assessment  O7/01/2022  State Format (Fixed width)  C  C  C  C  C  C  C  C  C  C  C  C  C | <ul> <li>Which calendar(s) would you like to include the report?</li> <li>active year</li> <li>list by school</li> <li>list by year</li> </ul> 22-23 22-23 Autism Scholarship-BCSD 22-23 BCE KG-04 22-23 BCE PRE 22-23 BMHS 22-23 BMHS 22-23 BMMS GR5 |

# **Report Population and Logic**

The logic of this report differs based on the fields entered in the student's Ohio IEP. The following event types describe each scenario that would cause the elements in this extract to report as described. See the Layout table below for the details of each field. Following the Report Layout, the Event-Specific Logic table describes how individual fields report based on the Event Type.

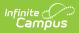

| Rule # | Requirements                                                                                                    |
|--------|----------------------------------------------------------------------------------------------------|
| R1     | The following list contains specific logic for state reported Special Education events.<br>All of these events share the same reporting format/elements so there are<br>circumstances when an element in one event is treated differently than in another.<br>Selecting each event details element specific logic pertaining to that particular<br>event. Note: All event record length is = 300 chars.                                                                                                    |
| R1.BR1 | If Pull Prior IEPs/Evals is selected, and student has an Admission Date* greater than<br>the Start Date of the extract editor, report the most recent Evaluation (IETR, RETR,<br>TETR, CNST, RFRL) and Plan (IIEP, RIEP, TIEP) that has a Meeting Date prior to the<br>Start Date of the extract editor.<br>*Student Info > General > EnrolIments > District Entry Date, with additional logic<br>used when District Entry Date = null.                                                                                 |
| R1.BR2 | Only the PSTC event should report from SPED Dates. Use the Date field and<br>Preschool Transition Conference Date to determine the most recent SPED Dates<br>record.                                                                                                    |
| R1.BR3 | Report the most recent SPED Dates record prior to the Start Date of the extract editor.                                                                                                    |
| R1.BR4 | Do not report a record for an ETR when <b>GE Exclude</b> is checked on the ETR.                                                                                                    |
| R1.BR5 | Do not report a record for an IEP when <b>GE Exclude</b> is checked on the IEP.                                                                                                    |
| R1.BR6 | Do not report a record if the effective date is greater than 3 years from the ETR meeting date.                                                                                                    |
| R1.BR7 | Do not report a record if effective date is greater than the IEP end date                                                                                                    |
| R1.BR8 | <ul> <li>When the GE record is generated with the <b>Pull data from SPED product</b> <i>integration</i> option checked: <ol> <li>When the student has any non-State Exclude that occurred on or between the extract editor Start and End Date range, a record must be reported for the student when the SameGoal record exists.</li> <li>When the student has only State Exclude enrollment(s) on or between the extract editor Start and End Date range, no records may report for the student.</li> </ol> </li> </ul> |
| R2     | The report can be run against a district's active year as well as any prior year.                                                                                                    |
| R3     | The report can be run in District Editions.                                                                                                    |
| R4     | The report is generated in XML and CSV formats as well as human-readable format (HTML). The XML format is the State Format.                                                                                                    |
| R5     | Enter any requirement to produce the file name here.                                                                                                    |

### **Event-Specific Logic**

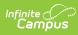

| Event<br>Label | Description                           | Logic                                                                                                    | Path                                                                                                    |
|----------------|---------------------------------------|----------------------------------------------------------------------------------------------------|----------------------------------------------------------------------------------------------------|
| AIEP           | Amended IEP                           | If student has a locked Amended IEP with a Start<br>Date that is within the range of the extract<br>editor, report a record if one of the following<br>conditions occurs:<br>There is a change from the previous document<br>to the new amendment.<br>• Special Ed Setting<br>• IEP Test Type<br>• Secondary Planning<br>OR, If there is a change to an Assessment<br>Exemption<br>If there are multiple instances of changes in<br>exemptions of Subjects, report only ONE record.<br>Do NOT report duplicate records.<br>• Ohio Achievement Assessments<br>• Reading<br>• Writing<br>• Math<br>• Social Studies<br>• Science<br>• End of Course (EOC) Assessments<br>• American/United States History<br>• Physical Science<br>• ELA1<br>• ELA2<br>• Algebra 1<br>• Geometry<br>• Mathematics 1<br>• Mathematics 2<br>• Biology<br>• Government<br>A record does not report if GE Exclude is marked<br>on the IEP or if the extract Effective Date is after<br>the IEP End Date. | Student<br>Information ><br>Special Ed ><br>Documents ><br>IEP > Start Date,<br>Type, Statewide<br>and Districtwide<br>Testing ><br>Excused from<br>OGT |
| CIEP           | IEP Consent<br>Withdrawn by<br>Parent | A record reports for a student if that student has<br>a locked Initial or Reevaluation IEP with a<br>Meeting Date within the date range entered in<br>the Extract Editor and a Special Ed Status of<br>IEPR.                                                                                                    | Student<br>Information ><br>Special Ed ><br>Documents ><br>IEP > Meeting<br>Date, Special<br>Education<br>Status                                        |

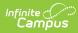

| Event<br>Label | Description                                               | Logic                                                                                                    | Path                                                                                                    |
|----------------|-----------------------------------------------------------|----------------------------------------------------------------------------------------------------|----------------------------------------------------------------------------------------------------|
| CNST           | Parent/Guardian<br>Consent for<br>Evaluation              | A record reports for a student if that student has<br>an Initial or Reevaluation IEP with a Meeting<br>Date within the date range entered in the<br>Extract Editor.                                                                                            | Student<br>Information ><br>Special Ed ><br>Documents ><br>Evaluation ><br>Parent Consent<br>for Evaluation |
| FIEP           | Final IEP Team<br>Meeting Prior to<br>Graduation          | A record reports for a student if that student has<br>a locked Final IEP with an IEP Date within the<br>date range entered in the Extract Editor.                                                                                                    | Student<br>Information ><br>Special Ed ><br>Documents ><br>IEP > Meeting<br>Date                            |
| IETR           | Evaluation<br>Team Report<br>Completion<br>Date - Initial | A record reports for a student if that student has<br>a locked Initial Evaluation with a Meeting Date<br>within the date range entered in the Extract<br>Editor.                                                                                               | Student<br>Information ><br>Special Ed ><br>Documents ><br>Evaluation ><br>Meeting Date,<br>Type: Initial   |
| IIEP           | Initial IEP                                               | I IEP A record reports for a student if that student has<br>a locked Initial IEP with a Meeting Date within<br>the date range entered in the Extract Editor,<br>unless the student has a Special Ed Status of<br>IEPR.                                         |                                                                                                    |
| IISP           | ISP Completion<br>Date - Initial                          | A record reports for a student with a locked<br>initial PSP with a Meeting Date within the extract<br>date range.                                                                                                    | Student<br>Information ><br>Special Ed ><br>Documents ><br>PSP > Meeting<br>Date, Type:<br>Initial SP       |
| NIEP           | No IEP                                                    | A record reports for students who have a SPED<br>Dates record with an Outcome entered and an<br>Outcome Beginning Date within the date range.<br>Reports based on the enrollment active on the<br>Outcome Beginning Date that has a Service<br>Type of P or N. | Student<br>Information ><br>Special Ed ><br>SPED Dates ><br>Outcome,<br>Outcome<br>Beginning Date           |

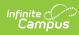

| Event<br>Label | Description                                                                                                    | Logic                                                                                                    | Path                                                                                                    |
|----------------|----------------------------------------------------------------------------------------------------|----------------------------------------------------------------------------------------------------|----------------------------------------------------------------------------------------------------|
| PSTC           | Preschool<br>Transition<br>Conference                                                                                                    | A record reports for a student if that student has<br>a Preschool Transition Conference date within<br>the date range entered in the Extract Editor.               | Student<br>Information ><br>Special Ed ><br>SPED Dates ><br>Preschool<br>Transition<br>Conference Date                           |
| RETR           | Evaluation<br>Team Report<br>Completion<br>Date -<br>Reevaluation                                                                                                    | A record reports for a student if that student has<br>a locked Re-Evaluation with a Meeting Date<br>within the date range entered in the Extract<br>Editor.        | Student<br>Information ><br>Special Ed ><br>Documents ><br>Evaluation ><br>Meeting Date,<br>Type:<br>Reevaluation                |
| RISP           | ISP Completion<br>Date - Periodic<br>Review                                                                                                    | A record records for a student with a locked<br>Annual Review PSP with a Meeting Date within<br>the extract date range.                                            | Student<br>Information ><br>Special Ed ><br>Documents ><br>PSP > Meeting<br>Date, Type:<br>Annual Review                         |
| RFRL           | Referral for<br>Evaluation                                                                                                    | A record reports for a student if that student has<br>an Evaluation with a Referral for Evaluation Date<br>within the date range entered in the Extract<br>Editor. | Student<br>Information ><br>Special Ed ><br>Documents ><br>Evaluation ><br>Referral for<br>Evaluation                            |
| RIEP           | Reevalution IEP A record reports for a student if that student has a locked Re-Evaluation IEP with a Meeting Date within the date range entered in the Extract Editor. However, if the student has an active an locked Re-Evaluation IEP with a Meeting date within the Extract Editor date range and a Special Ed Status of IEPR, a record does not report. |                                                                                                    | Student<br>Information ><br>Special Ed ><br>Documents ><br>IEP > Meeting<br>Date, Type:<br>Reevaluation,<br>Special Ed<br>Status |

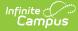

| Event<br>Label | Description                                                | Logic                                                                                                    | Path                                                                                                    |
|----------------|------------------------------------------------------------|----------------------------------------------------------------------------------------------------|----------------------------------------------------------------------------------------------------|
| SEMD           | Manifestation<br>Determination                             | A record reports for students who have a<br>Manifestation Determination Date on their SPED<br>Dates tab that falls within the extract date<br>range. Data reports from the enrollment (Service<br>Type P or N) that is active on the Manifestation<br>Determination Date. | Student<br>Information ><br>Special Ed ><br>SPED Dates ><br>Manifestation<br>Determination<br>Date          |
| TETR           | Evaluation<br>Team Report<br>Completion<br>Date - Transfer | A record reports for a student if that student has<br>a locked Transfer Evaluation with a Transfer<br>Date within the date range entered in the<br>Extract Editor.                                                                                                    | Student<br>Information ><br>Special Ed ><br>Documents ><br>Evaluation ><br>Transfer Date,<br>Type: Transfer |
| TIEP           | Transfer<br>Student IEP<br>Adoption                        | A record reports for a student if that student has<br>a locked Transfer IEP with a Transfer Date within<br>the date range entered in the Extract Editor.                                                                                                    | Student<br>Information ><br>Special Ed ><br>Documents ><br>IEP > Transfer<br>Date, Type:<br>Transfer        |

This report considers IEPs in the "Ohio IEP 2011 Format" or the "OH IEP" and Evaluations in the "Ohio ETR 2011 Format" or "OH Evaluation". The IIEP, RIEP, TIEP, and AIEP event types also report based on the 2018 and 2019 IEPs. The IETR, RETR, TETR, CNST, and RFRL event types report based on the 2018 evaluation. The IISP and RISP event types report based on the 2018 SP.

If the district has configured a vertical reporting connection with SameGoal and *Pull data from SPED product integration* is marked on the extract editor, all fields report from SameGoal rather than from documents created in Campus.

# **Generating the Extract**

- 1. Select *Student SPED Record (GE)* as the **Extract Type.**
- 2. Select the proper **Reporting Period.** The Student SPED Record (GE) is required to be reported to the state during each reporting period.
- 3. Indicate if the extract should **Pull data from SPED product integration** if desired. See the SameGoal Integration article for more information.
- Enter the Date Range in *mmddyy* format or by clicking the calendar icon and selecting a date. These fields auto-populate with the recommended date range in relation to the Reporting Period selected. These dates which determine which student enrollments are

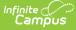

reported, based on the Start and End Dates of enrollments within the selected calendar(s). The first date defaults to 07/10 of the calendar start year.

- 5. Select the **Format.** For submission to the state, select the State Format (Fixed width). To review data prior to state submission, select any of the other available formats.
- 6. Select the appropriate **calendar(s)** to include within the extract. Students enrolled in the selected calendar(s) are reported.
- 7. Select an **Ad hoc Filter**, if applicable. Allows a previously created Ad hoc Filter to be selected to limit what students appear in the report. Filters are created in the Filter Designer.
- 8. Mark **Pull Prior IEPs/Evals** to report students with a Meeting Date prior to the start date entered.
- 9. Click **Generate Extract** to generate the report in the indicated format or **Submit to Batch** to schedule when the report will generate. If generating multiple extracts at a time (after Campus.1921), requests can only be submitted to the Batch Queue.

Users have the option of submitting a Student SPED Record report request to the batch queue by clicking **Submit to Batch** instead of Generate Extract. This process allows larger reports to generate in the background, without disrupting the use of Campus. For more information about submitting a report to the batch queue, see the Batch Queue article.

# **Report Layout**

If the district has configured a vertical reporting connection with SameGoal and *Pull data from SPED product integration* is marked on the extract editor, all fields report from SameGoal rather than from documents created in Campus.

| Element<br>Name | Description & Format                                                                                                    | Campus Location |
|-----------------|----------------------------------------------------------------------------------------------------|-----------------|
| Filler          | 7 characters                                                                                                    |                 |
| Filler          | 1 character                                                                                                    |                 |
| Sort Type       | Indicates the Sort Type.<br>This field always reports<br>a value of GE for the<br>Student SPED Record<br>(GE) extract.<br><i>Alphanumeric 2</i><br><i>characters</i> | N/A             |
| Filler          | 1 character                                                                                                    |                 |

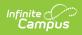

| Element<br>Name     | Description & Format                                                                                                    | Campus Location                                                                                                    |
|---------------------|----------------------------------------------------------------------------------------------------|----------------------------------------------------------------------------------------------------|
| Fiscal Year         | The Fiscal Year is<br>determined by the end<br>year of the reporting<br>school year (i.e., 2009 for<br>the 2008-2009 school<br>year).<br><i>YYYY, 4 characters</i>            | System Administration > Calendar > School Year ><br>End Year<br>Not Dynamically Stored                                                                                                    |
| Reporting<br>Period | The reporting period in<br>which data is being pulled<br>from.<br><i>Alphanumeric 1 character</i>                                                                             | OH State Reporting > OH Extracts > Reporting<br>Period<br>Not Dynamically Stored                                                                                                    |
| Building<br>IRN     | The building's state<br>assigned six-digit<br>information retrieval<br>number (IRN).<br>If the Building IRN<br>Override field is null, the<br>State School Number<br>reports. | Student Information > General > Enrollments ><br>State Reporting Fields > Building IRN Override OR<br>System Administration > Resources > School ><br>School Detail > State School Number<br>Enrollment.buildingIRNOverride;<br>enrollmentOH.smtIRNOverride |
|                     | Alphanumeric 6<br>characters                                                                                                    |                                                                                                    |
| Student ID          | The locally determined<br>EMIS student ID.                                                                                                    | Census > People > Demographics > Person<br>Identifiers > Student Number                                                                                                    |
|                     | Alphanumeric 9<br>characters                                                                                                    | Person.studentNumber                                                                                                    |

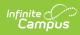

| Element<br>Name   | Description & Format                                                                                                    | Campus Location                                                      |
|-------------------|----------------------------------------------------------------------------------------------------|----------------------------------------------------------------------|
| Admission<br>Date | The date of the student's<br>first day of attendance for<br>the most recent entry or<br>re-entry into the school<br>district.<br>Report District Start Date.<br>If NULL, use the following<br>calculation. Look back to<br>the most recent<br>enrollment with a End<br>Status NOT = ** or NULL.<br>Then report the start date<br>of the next following<br>enrollment. (the<br>calculation looks back<br>until it finds a code, then<br>moves forward to the<br>next future enrollment<br>and reports the Start<br>Date)<br><b>Calculation Exception</b><br>If no code NOT = ** or<br>NULL is found, report the<br>start date of the oldest<br>enrollment on record for<br>the student.<br><b>Calculation Exception</b><br>Ignore any enrollment<br>marked as State Exclude<br><b>Note: The most recent</b><br><b>enrollment considered</b><br><b>should be within the</b><br><b>Date Range entered on</b><br><b>the extract editor</b> | Student Information > General > Enrollments ><br>District Entry Date |
| Date Type         | Indicates the type of<br>special education date.<br>Varies by event type, see<br>the Report Logic section<br>above for logic details.<br><i>Alphanumeric 4</i><br><i>characters</i>                                                                                                    | Reports based on Event Type                                          |

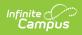

| Element<br>Name          | Description & Format                                                                                                    | Campus Location                                                                                          |
|--------------------------|----------------------------------------------------------------------------------------------------|----------------------------------------------------------------------------------------------------|
| Status Date              | The special education<br>date.<br>Varies by event type, see<br>the Report Logic section<br>above for logic details.<br><i>YYYYMMDD, 8 characters</i>                                                                                                    | Reports from Student Information > Special Ed ><br>Documents > IEP or Evaluation based on Event<br>Type. |
| Outcome ID               | Identifies the outcome of<br>the special education<br>date.<br>Varies by event type, see<br>the Report Logic section<br>above for logic details.<br><i>Alphanumeric 4</i><br><i>characters</i>                                                                                                    | Reports from Student Information > Special Ed ><br>Documents > IEP or Evaluation based on Event<br>Type. |
| Non-<br>compliance<br>ID | Identifies the reason<br>special education event<br>has not met federally<br>mandated time lines.<br>If the Non Compliance<br>field is null, a value of **<br>reports.<br>Varies by event type, see<br>the Report Logic section<br>above for logic details.<br><i>Alphanumeric 2</i><br><i>characters</i> | Reports from Student Information > Special Ed ><br>Documents > IEP or Evaluation based on Event<br>Type. |

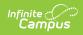

| Element<br>Name              | <b>Description &amp; Format</b>                                                                                                    | Campus Location                                                                                          |
|------------------------------|----------------------------------------------------------------------------------------------------|----------------------------------------------------------------------------------------------------|
| Outcome<br>Beginning<br>Date | Indicates the date the<br>outcome of the special<br>education date became<br>effective.<br>If the Outcome Beginning<br>Date is null, a value of<br>00000000 reports.<br>Varies by event type, see<br>the Report Logic section<br>above for logic details.<br><i>YYYYMMDD, 8 characters</i> | Reports from Student Information > Special Ed ><br>Documents > IEP or Evaluation based on Event<br>Type. |
| Outcome<br>End Date          | The last day the special<br>education date is<br>considered valid.<br>If the Outcome End Date<br>is null, a value of<br>00000000 reports.<br>Varies by event type, see<br>the Report Logic section<br>above for logic details.<br><i>YYYYMMDD, 8 characters</i>                            | Reports from Student Information > Special Ed ><br>Documents > IEP or Evaluation based on Event<br>Type. |
| IEP Test<br>Type             | The format required for<br>all tests taken by the<br>student.<br>If the IEP Test Type field<br>is null, a value of ***<br>reports.<br>Varies by event type, see<br>the Report Logic section<br>above for logic details.<br><i>Alphanumeric 3</i><br><i>characters</i>                      | Reports from Student Information > Special Ed ><br>Documents > IEP or Evaluation based on Event<br>Type. |

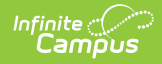

| Element<br>Name                              | Description & Format                                                                                                    | Campus Location                                                                                               |
|----------------------------------------------|----------------------------------------------------------------------------------------------------|----------------------------------------------------------------------------------------------------|
| Secondary<br>Planning                        | The result of transition<br>planning on the IEP for<br>students age 14 and<br>above.<br>If the Secondary Planning<br>field is null, a value of<br>***** reports.<br>Varies by event type, see<br>the Report Logic section<br>above for logic details.<br><i>Alphanumeric 4</i><br><i>characters</i> | Reports from Student Information > Special Ed ><br>Documents > IEP or Evaluation based on Event<br>Type.      |
| Extended<br>School Year<br>(ESY)<br>Services | Reports if student<br>qualifies for extended<br>school year services per<br>IEP.<br>1. If Yes is checked,<br>report Y<br>2. If No is checked,<br>report N<br>3. If NULL, report *<br>For CIEP records,<br>always report *.                                                                          | Student Information > Special Ed > General ><br>Special Ed Dates > ESY Services<br>SpecialEdDates.esyServices |
| Filler                                       | 228 characters                                                                                                    |                                                                                                    |

## **Event-Specific Logic**

The following fields report as indicated based on the Event Type.

### Part 1

| Field Name | AIEP       | CIEP         | CNST                                            | FIEP            | IETR or RETR |
|------------|------------|--------------|-------------------------------------------------|-----------------|--------------|
| Date Type  | AIEP       | CIEP         | CNST                                            | FIEP            | IETR or RETR |
| Date       | Start Date | Meeting Date | Parent<br>Consent<br>for<br>Evaluation<br>Date. | Meeting<br>Date | Meeting Date |

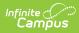

| Field Name                                   | AIEP                                                                                                    | CIEP                                                                                                | CNST                         | FIEP                     | IETR or RETR                                                                                                    |
|----------------------------------------------|----------------------------------------------------------------------------------------------------|----------------------------------------------------------------------------------------------------|------------------------------|--------------------------|----------------------------------------------------------------------------------------------------|
| Outcome<br>ID                                | If Special Ed<br>Status is IENS,<br>IEPR, or IEDP,<br>reports that code.<br>Otherwise reports<br>Special Ed<br>Setting. | IEPR                                                                                                | Parent<br>Consent<br>Outcome | ***                      | If Special Ed<br>Exit Date =<br>Meeting Date<br>and Special<br>Ed Exit<br>Reason is not<br>NULL, reports<br>Special Ed<br>Exit Reason.<br>Otherwise<br>reports<br>Primary<br>Disability. |
| Non-<br>Compliance<br>ID                     | Non-Compliance<br>ID                                                                                                    | **                                                                                                  | **                           | Non-<br>Compliance<br>ID | Non-<br>Compliance ID                                                                                                    |
| Outcome<br>Beginning<br>Date                 | Start Date                                                                                                    | Meeting Date                                                                                        | 00000000                     | 00000000                 | 0000000                                                                                                    |
| Outcome<br>End Date                          | End Date of most recent amended IEP.                                                                                    | Meeting Date                                                                                        | 00000000                     | 00000000                 | 0000000                                                                                                    |
| IEP Test<br>Type                             | Alternate<br>Assessment: ALT,<br>Accommodations:<br>STA, null: STR                                                      | ***                                                                                                 | ***                          | ***                      | ***                                                                                                    |
| Secondary<br>Planning                        | Secondary<br>Planning                                                                                                   | ***                                                                                                 | ***                          | ****                     | ****                                                                                                    |
| Extended<br>School<br>Year (ESY)<br>Services | Reports Y if<br>Extended School<br>Year Services is<br>marked on IEP.<br>Otherwise reports<br>N.                        | Reports Y if<br>Extended<br>School Year<br>Services is<br>marked on IEP.<br>Otherwise<br>reports N. | *                            | *                        | *                                                                                                    |

#### Part 2

| Field Name | IIEP or REIP | IISP | NIEP | PSTC | RFRL |
|------------|--------------|------|------|------|------|
| Date Type  | IIEP or REIP | AIEP | CIEP | CNST | FIEP |

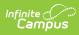

| Field Name                   | IIEP or REIP                                                                                                    | IISP                                                               | NIEP            | PSTC                                            | RFRL                     |
|------------------------------|----------------------------------------------------------------------------------------------------|--------------------------------------------------------------------|-----------------|-------------------------------------------------|--------------------------|
| Date                         | Meeting Date                                                                                                    | Start Date                                                         | Meeting<br>Date | Parent<br>Consent<br>for<br>Evaluation<br>Date. | Meeting<br>Date          |
| Outcome<br>ID                | If Special Ed Status is<br>IENS, IEPR or IEDP,<br>reports that code.<br>Otherwise, reports<br>Special Ed Setting.                                                                                                    | Special Ed<br>Setting                                              | IEPR            | Parent<br>Consent<br>Outcome                    | ***                      |
| Non-<br>Compliance<br>ID     | Non- Compliance ID                                                                                                    | Non-Compliance<br>ID                                               | **              | **                                              | Non-<br>Compliance<br>ID |
| Outcome<br>Beginning<br>Date | If Special Ed Status is<br>IENS, IEPR or IEDP,<br>reports Meeting Date.<br>Otherwise, reports<br>Start Date.                                                                                                    | Start Date                                                         | Meeting<br>Date | 0000000                                         | 0000000                  |
| Outcome<br>End Date          | If Special Ed Status is<br>IENS, IEPR or IEDP,<br>reports Meeting Date.<br>If the IEP has been<br>amended, reports the<br>End Date of the<br>amended IEP. If more<br>than 1 Amended IEP<br>exists, reports the<br>End Date of the most<br>recent. | End Date of most<br>recent amended<br>IEP.                         | Meeting<br>Date | 0000000                                         | 0000000                  |
| IEP Test<br>Type             | If Special Ed Status is<br>IENS, IEPR or IEDP,<br>reports ***. If the<br>student has an<br>Alternate Assessment,<br>reports ALT. If the<br>student is taking the<br>test with<br>Accommodations,<br>reports STA. If Null,<br>reports STR.         | Alternate<br>Assessment: ALT,<br>Accommodations:<br>STA, null: STR | ***             | ***                                             | ***                      |

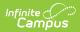

| Field Name                                   | IIEP or REIP                                                                               | IISP                  | NIEP | PSTC | RFRL |
|----------------------------------------------|--------------------------------------------------------------------------------------------|-----------------------|------|------|------|
| Secondary<br>Planning                        | Secondary Planning.                                                                        | Secondary<br>Planning | **** | ***  | **** |
| Extended<br>School<br>Year (ESY)<br>Services | Reports Y if Extended<br>School Year Services<br>is marked on IEP.<br>Otherwise reports N. | *                     | *    | *    | *    |

#### Part 3

| Field Name                   | RISP                                                                                                    | SEMD                                   | TETR                                                                                                    | TIEP                  |
|------------------------------|----------------------------------------------------------------------------------------------------|----------------------------------------|----------------------------------------------------------------------------------------------------|-----------------------|
| Date Type                    | IETR or RETR                                                                                                    | SEMD                                   | IIEP or REIP                                                                                                    | TIEP                  |
| Date                         | Meeting Date                                                                                                    | Manifestation<br>Determination<br>Date | Meeting Date                                                                                                    | Transfer Date         |
| Outcome<br>ID                | If Special Ed Exit<br>Date = Meeting<br>Date and Special<br>Ed Exit Reason is<br>not NULL, reports<br>Special Ed Exit<br>Reason. Otherwise<br>reports Primary<br>Disability. | ***                                    | If Special Ed Status is<br>IENS, IEPR or IEDP,<br>reports that code.<br>Otherwise, reports<br>Special Ed Setting. | Special Ed<br>Setting |
| Non-<br>Compliance<br>ID     | Non- Compliance ID                                                                                                    | **                                     | Non- Compliance ID                                                                                                | **                    |
| Outcome<br>Beginning<br>Date | 0000000                                                                                                    | 0000000                                | If Special Ed Status is<br>IENS, IEPR or IEDP,<br>reports Meeting<br>Date. Otherwise,<br>reports Start Date.      | Transfer Date         |

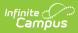

| Field Name                                   | RISP    | SEMD    | TETR                                                                                                    | TIEP                                                                                                    |
|----------------------------------------------|---------|---------|----------------------------------------------------------------------------------------------------|----------------------------------------------------------------------------------------------------|
| Outcome<br>End Date                          | 0000000 | 0000000 | If Special Ed Status is<br>IENS, IEPR or IEDP,<br>reports Meeting<br>Date. If the IEP has<br>been amended,<br>reports the<br>End Date of the<br>amended IEP. If<br>more than 1<br>Amended IEP exists,<br>reports the End Date<br>of the most recent. | In the IEP has<br>been amended,<br>reports the End<br>Date of the IEP. If<br>more than one<br>amended IEP<br>exists, reports<br>the most recent<br>End Date.<br>Otherwise,<br>reports End<br>Date. |
| IEP Test<br>Type                             | ***     | ***     | If Special Ed Status is<br>IENS, IEPR or IEDP,<br>reports ***. If the<br>student has an<br>Alternate<br>Assessment, reports<br>ALT. If the student is<br>taking the test with<br>Accommodations,<br>reports STA. If Null,<br>reports STR.            | If the student has<br>an Alternate<br>Assessment,<br>reports ALT. If<br>the student is<br>taking the test<br>with Accommo-<br>dations, reports<br>STA. If Null,<br>reports STR.                    |
| Secondary<br>Planning                        | ****    | ****    | Secondary Planning.                                                                                                    | Secondary<br>Planning                                                                                                    |
| Extended<br>School<br>Year (ESY)<br>Services | *       | *       | *                                                                                                    | Reports Y if<br>Extended School<br>Year Services is<br>marked on IEP.<br>Otherwise<br>reports N.                                                                                                   |

### **Parent Consent Outcome Options**

| Code | Description                                             |
|------|---------------------------------------------------------|
| CNGI | Consent Granted for Inidtial Evaluation (ETR)           |
| CNGO | Consent Granted for Other Special Education<br>Activity |
| CNGR | Consent Grated for Reviewed Evaluaiton (RETR)           |
| CNGT | Consent Granted                                         |

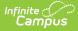

| Code | Description                  |
|------|------------------------------|
| CNRF | Consent Refused              |
| CNNR | Consent Not Returned         |
| CNDP | Consent Moved to Due Process |

### **Special Ed Exit Reason Options**

| 1 Cor           | npleted Course Requirements |
|-----------------|-----------------------------|
|                 |                             |
| 2 Pub           | lic School in Ohio          |
| 3 Dis           | trict Out of Ohio           |
| 4 Nor           | n-Public in Ohio            |
| 5 Nor           | n-Public Out of Ohio        |
| 6 Adu           | It Education Program        |
| <b>7</b> Mee    | dical Reason                |
| 8 Dec           | ceased                      |
| <b>9</b> To     | Home Schooling              |
| <b>11</b> Cou   | Irt Placed                  |
| <b>15</b> Em    | ployment/Work Permit        |
| <b>16</b> Ove   | er 18                       |
| <b>17</b> Rur   | naway                       |
| <b>18</b> Mai   | rriage                      |
| <b>19</b> Pre   | gnancy                      |
| <b>25</b> Exp   | pelled                      |
| <b>32</b> Illeg | gal Resident                |
| 37 Intr         | adistrict Open Enrollment   |
| <b>38</b> Dis   | ciplinary Transfer          |
| <b>42</b> Sup   | perintendent Assignment     |
| <b>43</b> Spe   | ecial Education Placement   |
| <b>47</b> Mov   | ved Out of Country          |
| <b>48</b> Cor   | rectional Facility          |

| Code | Description                    |
|------|--------------------------------|
| 50   | Community School               |
| 64   | Public School Choice Transfer  |
| 65   | Over Capacity Transfer         |
| 75   | To Proficiency Only School     |
| 99   | Job Corps                      |
| 88   | Address Change Within District |
| 77   | Open Enrollment                |
| 78   | To Northcoast Academy          |

### **Special Ed Setting Options**

| Code | Description                                                             |
|------|-------------------------------------------------------------------------|
| IE13 | Special Ed outside reg class less than 21% of day                       |
| IE14 | Special Ed outside reg class more than 60% of day                       |
| IE16 | Public Separate School                                                  |
| IE17 | Private Separate School                                                 |
| IE18 | Public Residential Facility                                             |
| IE19 | Private Residential Facility                                            |
| IE20 | Homebound/Hospital                                                      |
| IE38 | Student disability in approved non-public IEP school                    |
| IE39 | Disabled student education paid by private res                          |
| IE51 | Regular Early Childhood Program 10 or more hrs/week, most in EC program |
| IE53 | Regular Early Childhood Program < 10 hrs/week, most in EC program       |
| IE55 | Regular Early Childhood Program 10 or more hrs/week, not in EC program  |
| IE56 | Regular Early Childhood Program < 10 hrs/week, not in EC program        |
| IE60 | Pre-School - Special Ed - Separate Class                                |
| IE62 | Pre-School - Special Ed - Separate School                               |
| IE64 | Pre-School - Special Ed - Residential Facility                          |
| IE70 | Pre-school - Home                                                       |
| IE72 | Pre-school - Service Provider Location                                  |

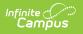